# 하군의한한숙지의 주제부야

# **ACOUSTICS**

- 046 대한초음파의학회지
- 378 대한음성언어의학회지
- 392 대한청각학회지

#### **ALLERGY**

- 058 천식및알레르기
- 077 소아알레르기및호흡기학회지

#### **ANATOMY & MORPHOLOGY**

- 049 대한해부학회지
- 343 대한구강해부학회지
- 486 한국전자혁미경학회지

#### **ANDROLOGY**

074 대한남성과학회지

#### **ANESTHESIOLOGY**

- 011 대한마취과학회지
- 047 대한통증학회지
- 329 대한간이식마취학회지
- 421 소아마취
- 450 정맥마취
- 464 통증

#### **BEHAVIORAL SCIENCES**

- 424 수면의학
- 425 수면-정신생리

#### **BIOCHEMICAL RESEARCH METHODS**

- 445 임상병리와정도관리
- 489 한국지질학회지

#### **BIOCHEMISTRY & MOLECULAR BIOLOGY**

- 061 Exp Mol Med
- 502 J Biochem Mol Biol
- 510 Mol Cells

#### **BIOLOGY**

486 한국전자현미경학회지

#### **BIOLOGY, MISCELLANEOUS**

393 대한체질이류학회지

# BIOTECHNOLOGY & APPLIED MICROBIOLOGY

- 385 대한임상미생물학회지
- 503 J Microbiol Biotechnol

#### BIOTECHNOLOGY & MOLECULAR BIOLOGY

316 고려인삼학회지

#### CARDIAC & CARDIOVASCULAR SYSTEMS

- 051 대한흉부외과학회지
- 054 순환기
- 059 한국심초음파학회지
- 346 대한기관식도과학회지
- 422 소아심장

#### **CELL BIOLOGY**

- 024 대한세포병리학회지
- 502 J Biochem Mol Biol
- 510 Mol Cells

#### **CHEMISTRY, CLINICAL & MEDICINAL**

508 Korean J Med Chem

#### **CLINICAL NEUROLOGY**

- 025 대한소아신경학회지
- 031 대한신경과학회지
- 032 대한신경외과학회지
- 330 대한가질학회지
- 350 대한뇌졸중학회지
- 351 대한뇌혈관내수술연구회지
- 352 대한뇌혈관학회지
- 386 대한임상신경생리학회지
- 391 대한척추외과학회지
- 424 수면의학
- 425 수면-정신생리
- 464 통증
- 501 Exp Neurobiol

# CRITICAL CARE MEDICINE

- 045 대한중환자의학회지
- 379 대한응급의학회지
- 492 한국호스피스완화의료학회지
- 498 호스피스논집

# 하군의 하하숙지의 주제부야

# **DENTISTRY & ODONTOLOGY**

- 310 경북치대논문집
- 313 경희치대논문집
- 326 단국대치의학연구소논문집
- 339 대한구강내과학회지
- 340 대한구강보건학회지
- 368 대한소아치과학회지

# DENTISTRY, ORAL SURGERY & MEDICINE

- 070 대한구강악안면외과학회지
- 071 대한악안면성형재건외과학회지
- 326 단국대치의학연구소논문집
- 341 대한구강악아면병리학회지
- 342 대한구강악안면임프란트학회지
- 343 대한구강해부학회지
- 353 대한두개하악장애학회지

## **DERMATOLOGY & VENEREAL DISEASES**

- 048 대한피부과학회지
- 349 대한나학회지
- 395 대한피부여구학회지
- 499 Ann Dermatol

# EDUCATION & EDUCATIONAL RESEARCH

- 467 한국간호교육학회지
- 483 한국의학교육

# **EMERGENCY MEDICINE & CRITICAL CARE**

- 379 대한응급의학회지
- 397 대한화상학회지
- 492 한국호스피스완화의료학회지

#### **ENDOCRINOLOGY & METABOLISM**

- 004 당뇨병
- 008 대한내분비학회지
- 336 대한골대사학회지
- 366 대한소아내분비학회지
- 489 한국지질학회지

#### ENGINEERING, AEROSPACE

- 060 항공우주의학
- 497 항공의학

#### ENGINEERING, BIOMEDICAL

- 383 대한의학레이져학회지
- 399 대한PACS학회지
- 440 의공학회지

# **ENVIRONMENTAL SCIENCES**

- 060 항공우주의학
- 471 한국대기화경학회지
- 493 한국환경성돌연변이발암원학회지
- 494 한국화경위생학회지

## **GASTROENTEROLOGY & HEPATOLOGY**

- 005 대한간학회지
- 027 대한소화기내시경학회지
- 028 대한소화기학회지
- 329 대한간이식마취학회지
- 346 대한기관식도과학회지
- 367 대한소아소화기영양학회지
- 370 대한소화관운동학회지
- 466 한국간담췌외과학회지

## **GENETICS & HEREDITY**

- 062 J Genet Med
- 479 한국유전학회지

## **GERIATRICS & GERONTOLOGY**

- 323 노인간호학회지
- 324 노이병
- 325 노인정신의학
- 468 한국노년학
- 469 한국노화학회지

#### **HEALTH CARE SCIENCES & SERVICES**

- 006 대한간호학회지
- 301 가정간호학회지
- 303 가톨릭간호
- 304 간호학논문집
- 305 간호학탐구
- 306 간호행정학회지
- 318 공중보건잡지
- 320 국군간호사관학교논문집
- 322 기본간호학회지
- 323 노인간호학회지
- 331 대한가호

# 한국의한한숨지의 주제분야

- 347 대한기독병원협회지 348 대한기초간호자연과학회지 358 대한병원협회지 359 대한보건협회학술지 411 보험의학회지 414 산업간호학회지 418 성인간호학회지 429 아동간호학회지 431 여성건강간호학회지 451 정신간호학회지 453 정신보건 460 지역사회간호학회지 467 한국간호교육학회지 473 한국모자보건학회지 474 한국보건간호학회지
- 481 한국의료QA학회지

# **HEALTH POLICY & SERVICES**

410 보건행정학회지

#### **HEMATOLOGY**

- 029 대한수혈학회지
- 054 순환기
- 072 대한혈액학회지
- 369 대한소아혈액종양학회지
- 490 한국지혈혈전학회지

# HISTORY & PHILOSOPHY OF SCIENCE

- 433 연세의사학
- 441 의사학

## **IMMUNOLOGY**

- 012 대한면역학회지
- 058 천식및알레르기
- 405 병원감염관리
- 420 소아감염
- 472 한국마이코플라스마학회지
- 495 한국BRM학회지

#### **INFECTIOUS DISEASES**

- 002 감염
- 307 감염병발생정보
- 405 병원감염관리
- 420 소아감염

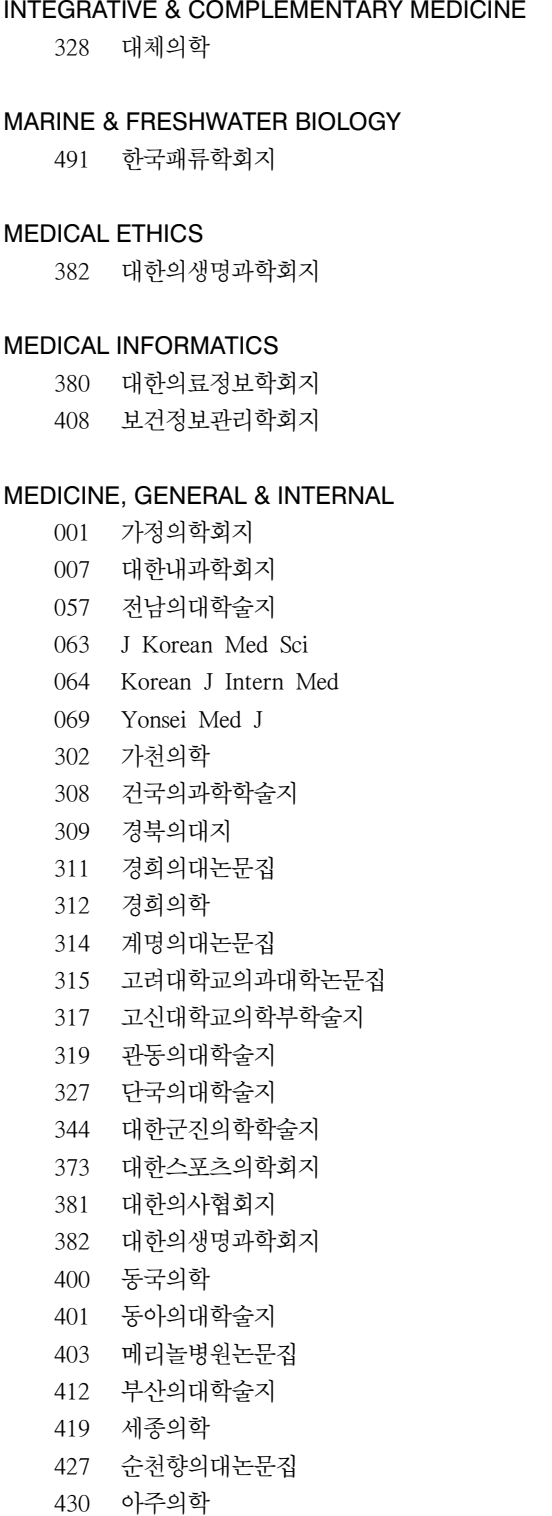

- 434 영남의대학술지
- 
- 437 원광의과학
- 438 원주의대논문집

# 하군의 하하숙지의 주제부야

439 을지의보

- 442 이화의대지
- 443 인제의학
- 444 인하의대학술지
- 449 전북의대논문집
- 457 조선대학교의대논문집
- 459 중앙의대지
- 461 최신의학
- 462 충남의대잡지
- 463 충북의대학술지
- 480 한국의과학
- 483 한국의학교육
- 496 한양의대학술지
- 500 Chonnam J Med Sci
- 506 Korean J Biol Sci
- 511 Seoul J Med

# MEDICINE, LEGAL

018 대한법의학회지

# MEDICINE, RESEARCH & EXPERIMENTAL

- 057 전남의대학술지
- 061 Exp Mol Med
- 063 J Korean Med Sci
- 069 Yonsei Med J
- 302 가천의학
- 308 건국의과학학술지
- 309 경북의대지
- 311 경희의대논문집
- 312 경희의학
- 314 계명의대논문집
- 315 고려대학교의과대학논문집
- 317 고신대학교의학부학술지
- 319 관동의대학술지
- 321 국립보건원보
- 327 단국의대학술지
- 344 대한군진의학학술지
- 400 동국의학
- 401 동아의대학술지
- 403 메리놀병원논문집
- 412 부산의대학술지
- 419 세종의학
- 427 순천향의대논문집
- 430 아주의학
- 434 영남의대학술지
- 437 워광의과학
- 438 원주의대논문집
- 439 을지의보
- 442 이화의대지
- 443 인제의학
- 444 인하의대학술지
- 449 전북의대논문집
- 457 조선대학교의대논문집
- 459 중앙의대지
- 462 충남의대잡지
- 463 충북의대학술지
- 483 한국의학교육
- 495 한국BRM학회지
- 496 한양의대학술지
- 500 Chonnam J Med Sci
- 511 Seoul J Med

## **METEOROLOGY & ATMOSPHERIC SCIENCES**

471 한국대기환경학회지

# **MICROBIOLOGY**

- 013 대한미생물학회지
- 385 대한임상미생물학회지
- 405 병원감염관리
- 472 한국마이코플라스마학회지
- 486 한국전자현미경학회지

# **MYCOLOGY**

- 075 대한의진균학회지
- 472 한국마이코플라스마학회지

## **NEUROSCIENCES**

- 025 대한소아신경학회지
- 031 대한신경과학회지
- 042 대한정신약물학회지
- 047 대한통증학회지
- 055 신경정신의학
- 330 대한간질학회지
- 386 대한임상신경생리학회지
- 416 생물정신의학
- 425 수면-정신생리
- 464 통증
- 501 Exp Neurobiol
- 006 대한가호학회지
- 301 가정간호학회지
- 303 가톨릭가호
- 304 간호학논문집
- 305 간호학탁구
- 306 간호행정학회지
- 320 국군간호사관학교논문집
- 322 기본간호학회지
- 323 노인간호학회지
- 331 대한간호
- 348 대한기초간호자연과학회지
- 414 산업간호학회지
- 418 성인간호학회지
- 426 수술간호
- 429 아동간호학회지
- 431 여성건강간호학회지
- 451 정신간호학회지
- 460 지역사회간호학회지
- 467 한국간호교육학회지
- 473 한국모자보거학회지
- 474 한국보건간호학회지
- 498 호스피스논집

# **NUTRITION & DIETETICS**

- 363 대한비만학회지
- 367 대한소아소화기영양학회지
- 435 영양의학
- 477 한국영양학회지

# OBSTETRICS & GYNECOLOGY

- 021 대한산부인과학회잡지
- 044 대한주산의학회잡지
- 360 대한부인종양콜포스코피학회잡지
- 361 대한불임학회지
- 362 대한비뇨부인과학회지
- 364 대한산부인과내시경학회잡지
- 365 대한산부인과초음파학회지
- 394 대한폐경학회잡지
- 432 여성정신의학
- 478 한국유방암학회지

# **ONCOLOGY**

009 대한대장항문학회지

- 대한방사선종양학회지 017
- 036 대하암학회지
- 335 대한골관절종양학회지
- 
- 대한두경부종양학회지 354
- 대한부인종양콜포스코피학회잡지 360
- 대한소아혈액종양학회지 369
- 대한암예방학회지 374
- 대하온염종양학회지 375
- 대한조혈모세포이식학회지 389
- 대한화학요법학회지 398
- 한국유방암학회지 478
- 493 한국환경성돌연변이발암원학회지
- 495 한국BRM학회지

#### **OPHTHALMOLOGY**

- 035 대한안과학회지
- 065 Korean J Ophthalmol

#### **ORTHOPEDICS**

- 030 대한슬관절학회지
- 043 대한정형외과학회지
- 076 대한정형외과연구학회지
- 332 대한견주관절학회지
- 333 대한고관절학회지
- 335 대한골관절종양학회지
- 336 대한골대사학회지
- 337 대하골절학회지
- 338 대한관절경학회지
- 371 대한수부외과학회지
- 대한수부재건외과학회지 372
- 376 대한외상학회지
- 대한정형물리치료학회지 388
- 390 대한족부외과학회지
- 391 대한척추외과학회지
- 한국전문물리치료학회지 48.5

#### **OTORHINOLARYNGOLOGY**

- 038 대한이비인후과학회지
- 354 대한두경부종양학회지
- 392 대한청각학회지
- 447 임상이비인후과
- 504 J Rhinol

#### 하군의 하하숙지의 주제부야

# **PARASITOLOGY** 066 Korean J Parasitol **PATHOLOGY** 019 대한병리학회지 024 대한세포병리학회지 039 대한임상병리학회지 341 대한구강악안면병리학회지 349 대한나학회지 445 임상병리와정도관리 452 정신병리학 **PEDIATRICS** 025 대한소아신경학회지 026 대한소아신장학회지 033 대한신생아학회지 044 대한주산의학회잡지 052 소아과 053 소아외과 077 소아알레르기및호흡기학회지 366 대한소아내분비학회지 367 대한소아소화기영양학회지 368 대한소아치과학회지 369 대한소아혈액종양학회지 420 소아감염 421 소아마취 422 소아식장 423 소아청소년정신의학 429 아동간호학회지 448 자폐성장애연구 473 한국모자보건학회지 PERIPHERAL VASCULAR DISEASE

- 334 대한고혈압학회지
- 350 대한뇌졸중학회지
- 352 대한뇌혈관학회지
- 396 대한혈관외과학회지
- 489 한국지질학회지
- 490 한국지혈혈전학회지

#### PHARMACOLOGY & PHARMACY

- 042 대한정신약물학회지
- 067 Korean J Physiol Pharmacol
- 398 대한화학요법학회지

446 임상약리학회지

## **PHYSIOLOGY**

067 Korean J Physiol Pharmacol 345 대한근전도전기진단의학회지

# **PLANT SCIENCES**

316 고려인삼학회지

#### **PSYCHIATRY**

- 042 대한정신약물학회지 055 신경정신의학 325 노인정신의학 413 사회정신의학 416 생물정신의학 417 생물치료정신의학 423 소아청소년정신의학 428 스트레스연구 432 여성정신의학 436 용인정신의학보 448 자폐성장애연구 451 정신간호학회지 452 정신병리학 453 정신보건 454 정신분석 455 정신신체의학 456 정신의학 458 중독정신의학 465 한국가족치료학회지 487 한국정신과학학회지
- 488 한국정신치료학회지

#### **PSYCHOLOGY**

- 428 스트레스연구
- 455 정신신체의학
- 465 한국가족치료학회지
- 476 한국심리학회지 임상
- 487 한국정신과학학회지
- 488 한국정신치료학회지

# PUBLIC, ENVIRONMENTAL & OCCUPATIONAL **HEALTH**

- 022 대한산업의학회지
- 056 예방의학회지

# 하군의한한숙지의 주제부야

- 073 한국역학회지
- 318 공중보건잡지
- 377 대한위생학회지
- 406 보건교육건강증진학회지
- 407 보건사회연구
- 408 보건정보관리학회지
- 409 보건학논집
- 410 보건행정학회지
- 413 사회정신의학
- 415 산업보건
- 431 여성건강간호학회지
- 432 여성정신의학
- 460 지역사회간호학회지
- 470 한국농촌의학회지
- 475 한국산업위생학회지
- 482 한국의산업의학
- 494 한국화경위생학회지
- 505 J Toxicol Public Health

# RADIOLOGY, NUCLEAR MEDICINE & MEDICAL **IMAGING**

- 016 대한방사선의학회지
- 017 대한방사선종양학회지
- 040 대한자기공명의과학회지
- 046 대한초음파의학회지
- 050 대한핵의학회지
- 059 하국식초음파학회지
- 068 Korean J Radiol
- 365 대한산부인과초음파학회지
- 375 대한온열종양학회지
- 399 대한PACS학회지
- 방사선방어학회지  $404$

#### **REHABILITATION**

- 041 대한재활의학회지
- 345 대한근전도전기진단의학회지
- 355 대한물리치료학회지
- 387 대한작업치료학회지
- 388 대한정형물리치료학회지
- 397 대한화상학회지
- 485 한국전문물리치료학회지

# REPRODUCTIVE BIOLOGY

361 대한불임학회지

484 한국임상성학회지

#### **RESPIRATORY SYSTEM**

- 003 결핵및호흡기질환
- 051 대한흉부외과학회지
- 058 천식및알레르기
- 077 소아알레르기및호흡기학회지

#### **RHEUMATOLOGY**

- 010 대한류마티스학회지
- 335 대한골관절종양학회지
- 402 류마티스건강학회지

#### **SPORT SCIENCES**

373 대한스포츠의학회지

#### **SUBSTANCE ABUSE**

458 중독정신의학

#### **SURGERY**

- 009 대한대장항문학회지
- 014 대한미용성형외과학회지
- 023 대한성형외과학회지
- 032 대한신경외과학회지
- 037 대한외과학회지
- 053 소아외과
- 071 대한악안면성형재건외과학회지
- 351 대한뇌혈관내수술연구회지
- 356 대한미세수술학회지
- 372 대한수부재건외과학회지
- 376 대한외상학회지
- 397 대한화상학회지
- 447 임상이비인후과
- 466 한국간담췌외과학회지
- 509 Korean J Plast Reconstr Surg

#### **TOXICOLOGY**

505 J Toxicol Public Health

## **TRANSPLANTATION**

- 329 대한간이식마취학회지
- 384 대한이식학회지
- 389 대한조혈모세포이식학회지

# 한국의학학술지의 주제분야

# TROPICAL MEDICINE

512 Yonsei Rep Trop Med

# **UROLOGY & NEPHROLOGY**

- 020 대한비뇨기과학회지
- 026 대한소아신장학회지
- 034 대한신장학회지
- 357 대한배뇨장애및요실금학회지

362 대한비뇨부인과학회지

# **VETERINARY SCIENCES**

507 Korean J Lab Anim Sci

#### **VIROLOGY**

015 대한바이러스학회지